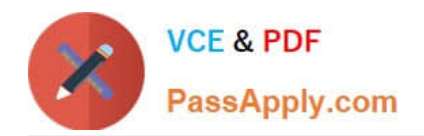

# **NSE6\_FNC-8.5Q&As**

Fortinet NSE 6 - FortiNAC 8.5

## **Pass Fortinet NSE6\_FNC-8.5 Exam with 100% Guarantee**

Free Download Real Questions & Answers **PDF** and **VCE** file from:

**https://www.passapply.com/nse6\_fnc-8-5.html**

### 100% Passing Guarantee 100% Money Back Assurance

Following Questions and Answers are all new published by Fortinet Official Exam Center

**63 Instant Download After Purchase** 

- **63 100% Money Back Guarantee**
- 365 Days Free Update
- 800,000+ Satisfied Customers

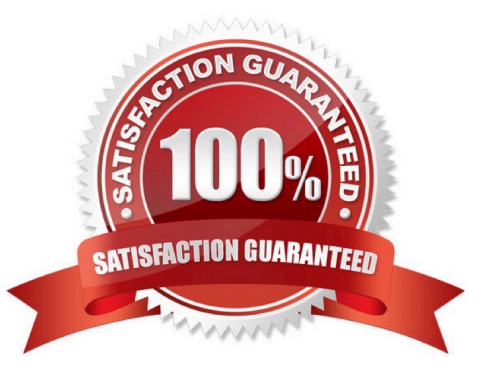

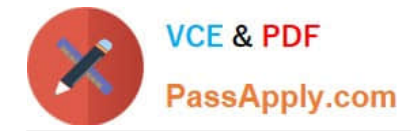

#### **QUESTION 1**

Which command line shell and scripting language does FortiNAC use for WinRM?

- A. Powershell
- B. Bash
- C. Linux
- D. DOS
- Correct Answer: A

Open Windows PowerShell or a command prompt. Run the following command to determine if you already have WinRM over HTTPS configured.

Reference: https://docs.fortinet.com/document/fortinac/8.7.0/administration-guide/246310/winrm-deviceprofilerequirements-and-setup

#### **QUESTION 2**

Which three circumstances trigger Layer 2 polling of infrastructure devices? (Choose three.)

- A. A matched security policy
- B. Scheduled poll timings
- C. Linkup and Linkdown traps
- D. Manual polling
- E. A failed Layer 3 poll

Correct Answer: BCD

#### **QUESTION 3**

By default, if more than 20 hosts are seen connected on a single port simultaneously, what will happen to the port?

- A. The port is added to the Forced Registration group.
- B. The port is disabled.
- C. The port is switched into the Dead-End VLAN.
- D. The port becomes a threshold uplink.

Correct Answer: B

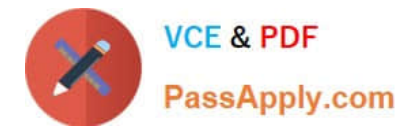

#### **QUESTION 4**

During the on-boarding process through the captive portal, why would a host that successfully registered remain stuck in the Registration VLAN? (Choose two.)

- A. The wrong agent is installed.
- B. Bridging is enabled on the host.
- C. There is another unregistered host on the same port.
- D. The ports default VLAN is the same as the Registration VLAN.

Correct Answer: AD

Scenario 4: NAT detection disabled, using endpoint compliance policy and agent.

Reference: https://fortinetweb.s3.amazonaws.com/docs.fortinet.com/v2/attachments/868f1267-7299-11e981a4-0050569 2583a/fortinac-admin-operation-85.pdf

#### **QUESTION 5**

Which agent is used only as part of a login script?

- A. Persistent
- B. Passive
- C. Mobile
- D. Dissolvable

Correct Answer: A

If the logon script runs the logon application in persistent mode, configure your Active Directory server not to run scripts synchronously.

Reference: https://www.websense.com/content/support/library/deployctr/v76/ init\_setup\_creating\_and\_running\_logon\_agent\_script\_deployment\_tasks.aspx

[Latest NSE6\\_FNC-8.5](https://www.passapply.com/nse6_fnc-8-5.html) **[Dumps](https://www.passapply.com/nse6_fnc-8-5.html)** 

[NSE6\\_FNC-8.5 VCE](https://www.passapply.com/nse6_fnc-8-5.html) **[Dumps](https://www.passapply.com/nse6_fnc-8-5.html)** 

[NSE6\\_FNC-8.5 Braindumps](https://www.passapply.com/nse6_fnc-8-5.html)